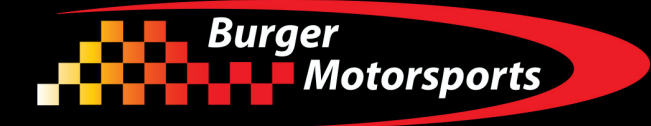

## **Front Active Spoiler Delete JB4 add-on for 2022+ Toyota Tundra**

Last updated 3/11/2024

Use subject to terms and conditions posted at https://burgertuning.com/pages/terms

THIS PART IS LEGAL FOR USE ONLY IN COMPETITION RACING VEHICLES AS DEFINED UNDER CALIFORNIA LAW AND IS NOT LEGAL FOR USE IN ANY OTHER MOTOR VEHICLE. California law defines a "racing vehicle" as "a competition vehicle not used on public highways." (Calif. Health & Safety Code 39048) This part may only be used on competition racing vehicles operated exclusively on a closed course in conjunction with a sanctioned racing event. Competition-only motor vehicles may not be driven to a racing event on a public highway and must be transported on a trailer or other carrier. USE OF THIS PART IN ANY OTHER VEHICLE MAY SUBJECT YOU TO FINES AND PENALTIES FOR VIOLATION OF FEDERAL AND/OR STATE LAW, WILL VOID YOUR WARRANTY FROM BURGER MOTORSPORTS, INC, AND CAN VOID YOUR VEHICLE'S WARRANTY. It is your responsibility to comply with all applicable federal and state laws relating to the use of this part, and Burger Motorsports, INC hereby disclaims any liability resulting from the failure to use this part in compliance with all applicable federal and state laws.

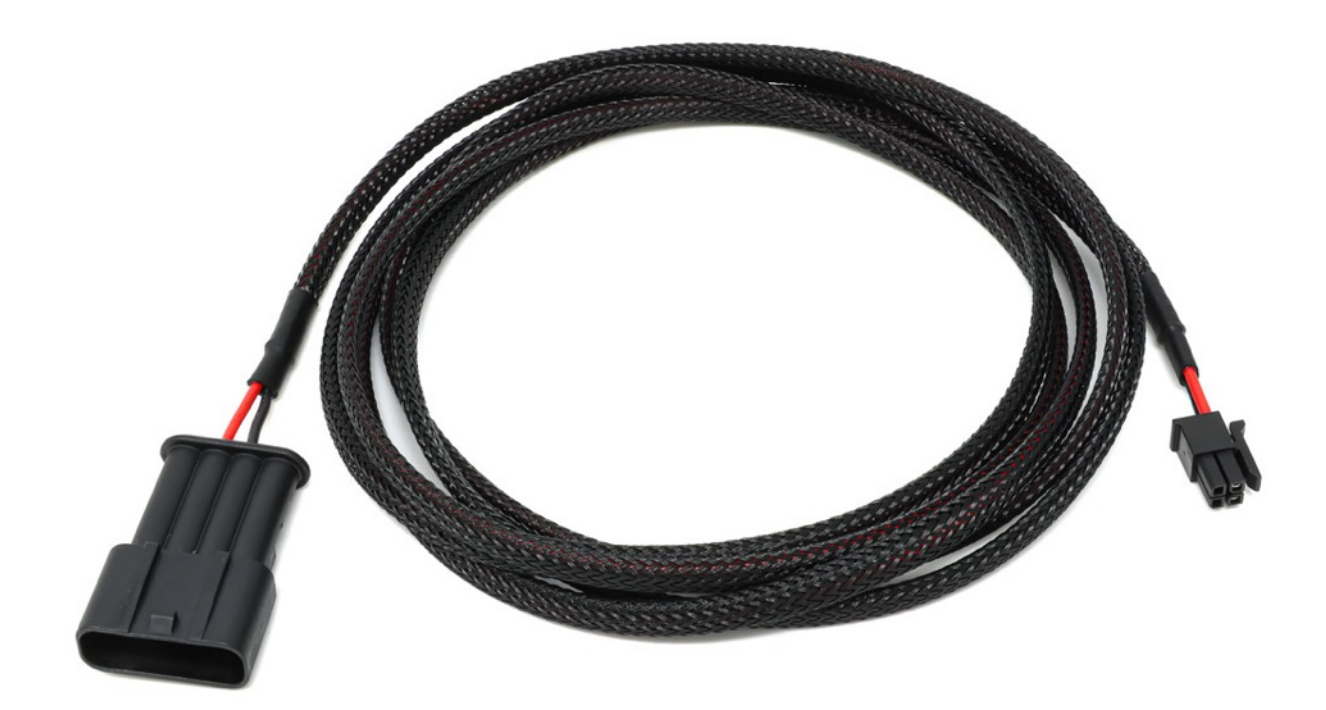

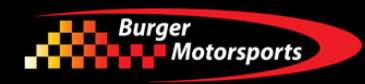

With this add-on the JB4 OBDII port connection under the dashboard is no longer needed. The small connector goes to the OBDII connection on the JB4.

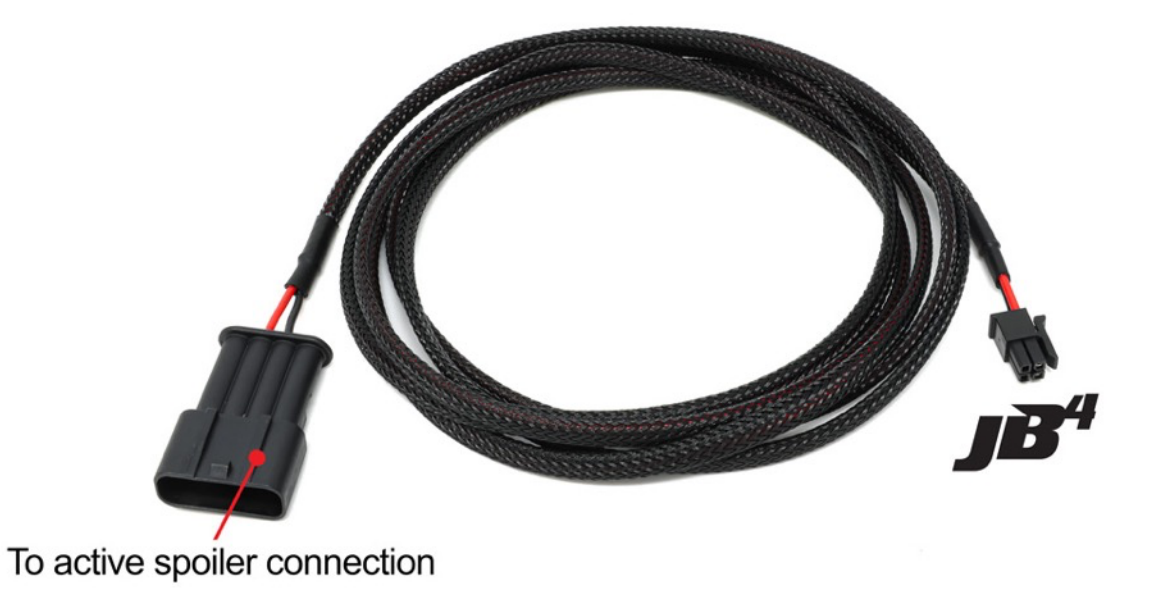

Connect the small connector to the green and brown OBDII connection on the JB4.

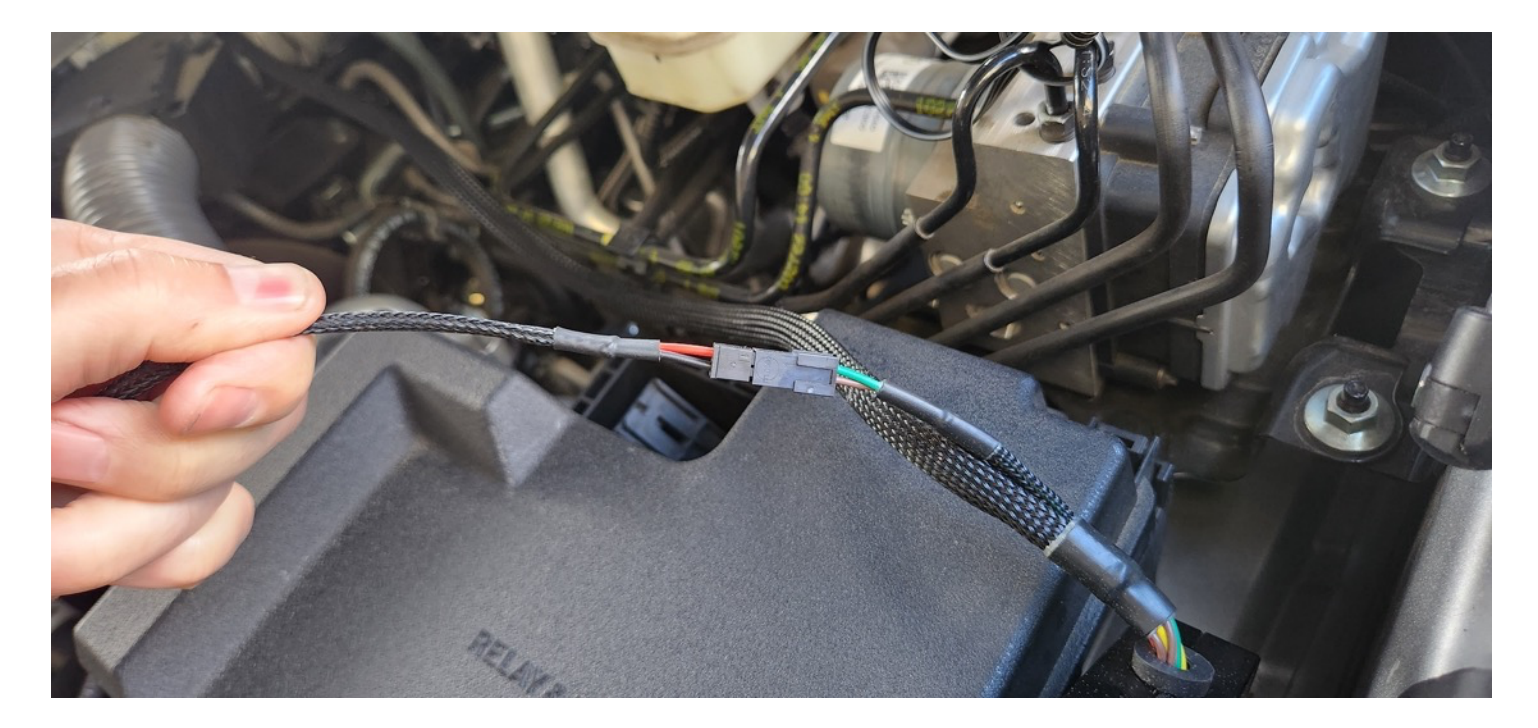

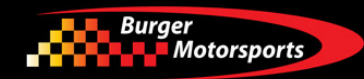

Carefully route the wire to the front center of the truck. Be sure to secure the wires so they don't interfere with any moving parts like the radiator fan.

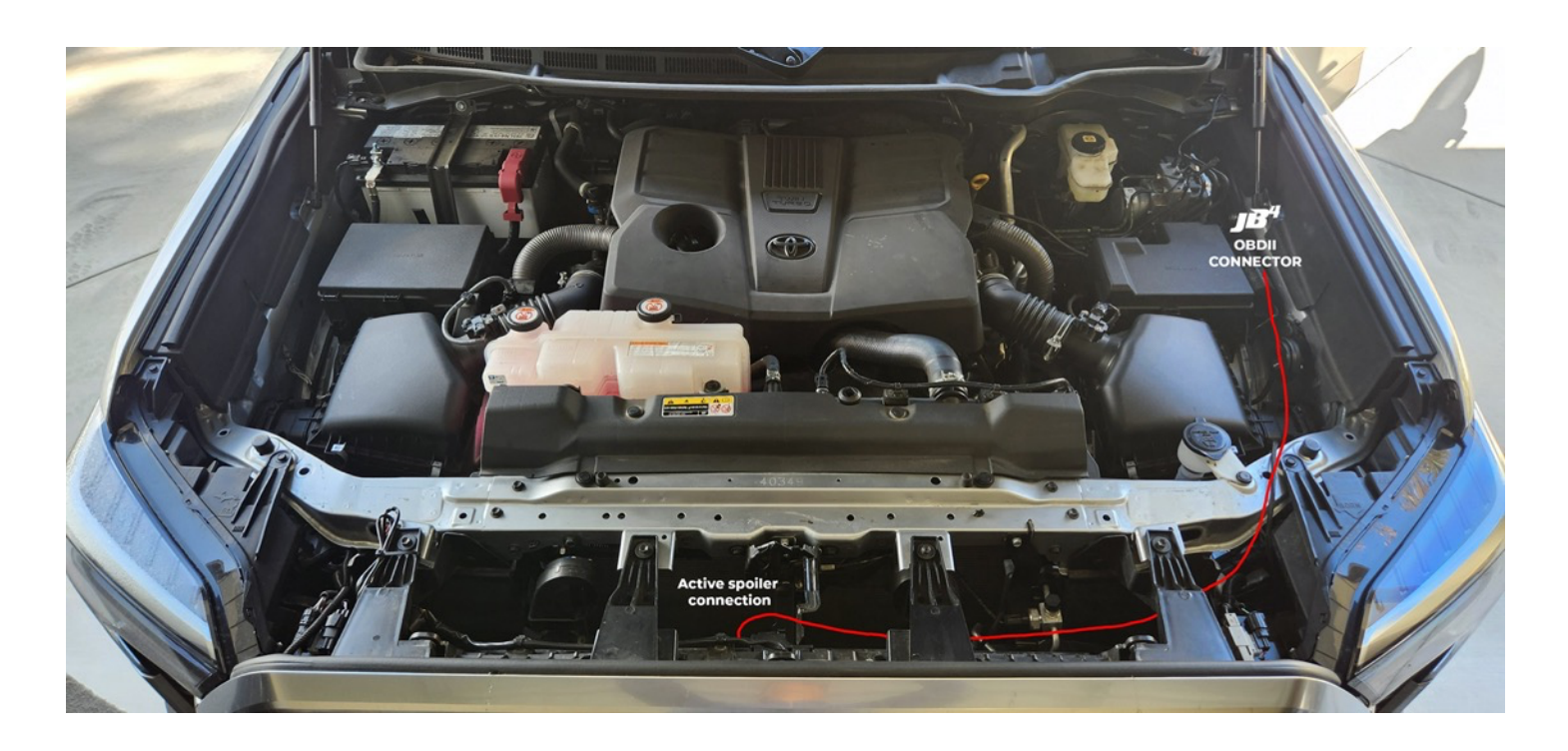

Carefully route the wire to the front center of the truck behind the bumper as shown above. Be sure to secure the wires so they don't interfere with any moving parts like the radiator fan.

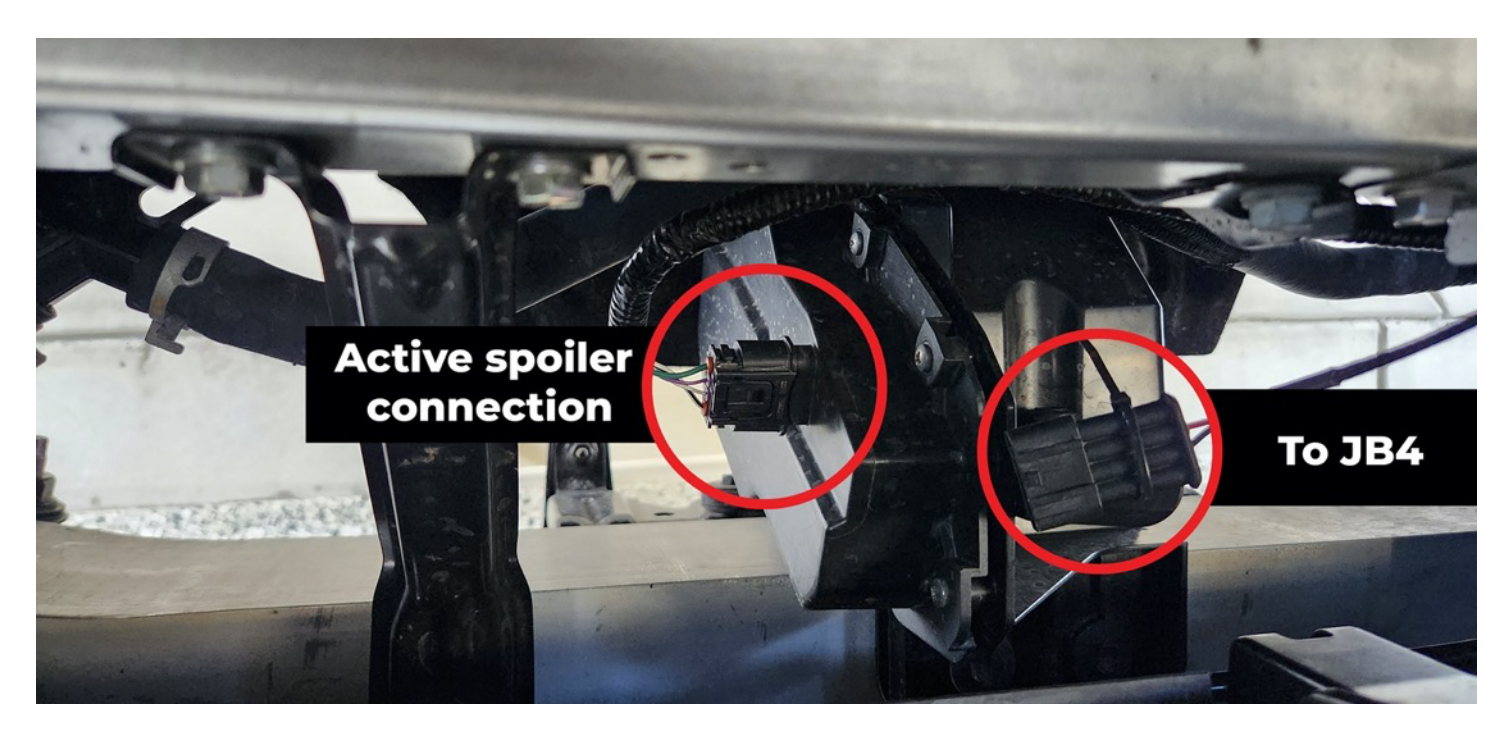

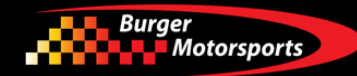

Connect the two wires as shown and secure.

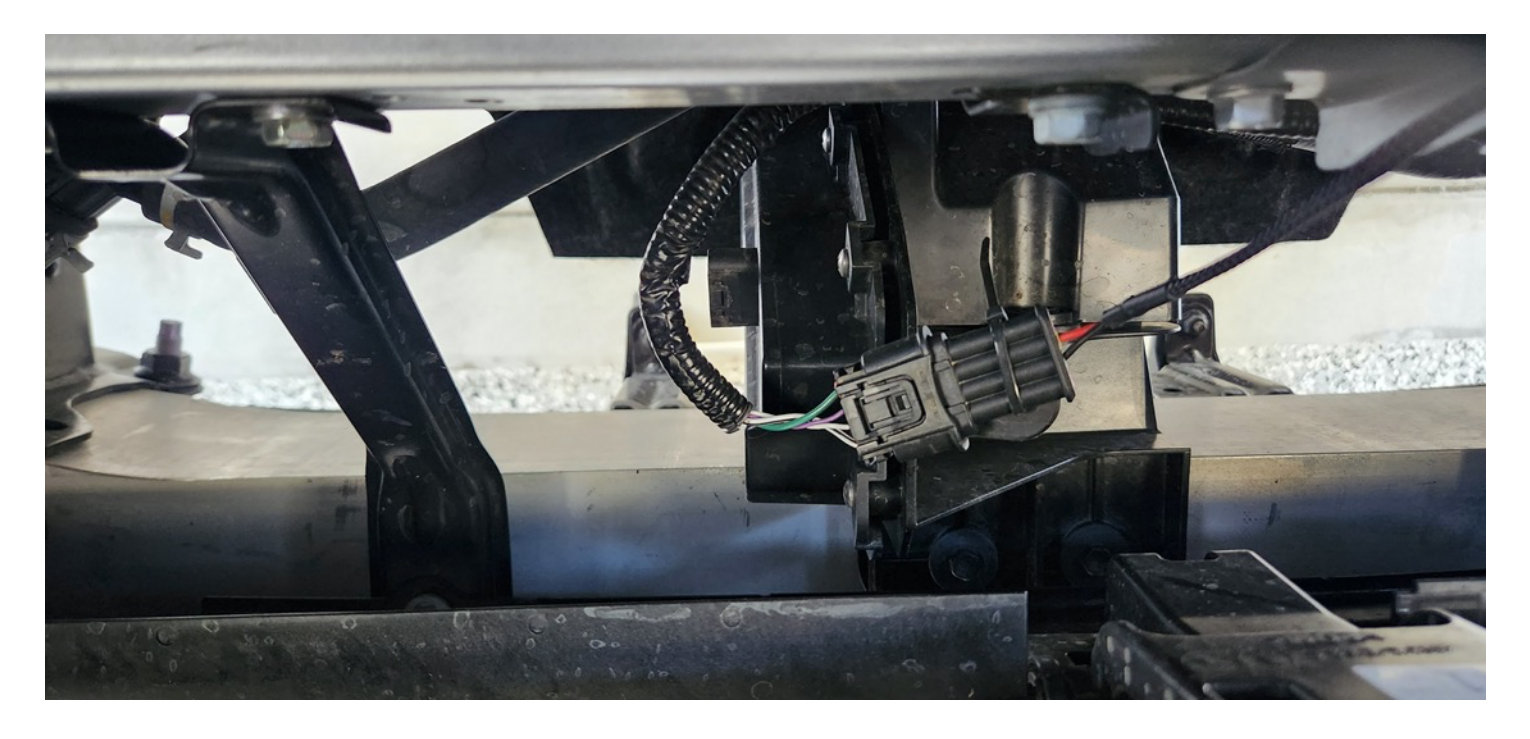

To enable, confirm the JB4 is running v4 or newer firmware and turn on option 3 on the user adjustment page.

Installation complete!